## **Clozapine Workflow**

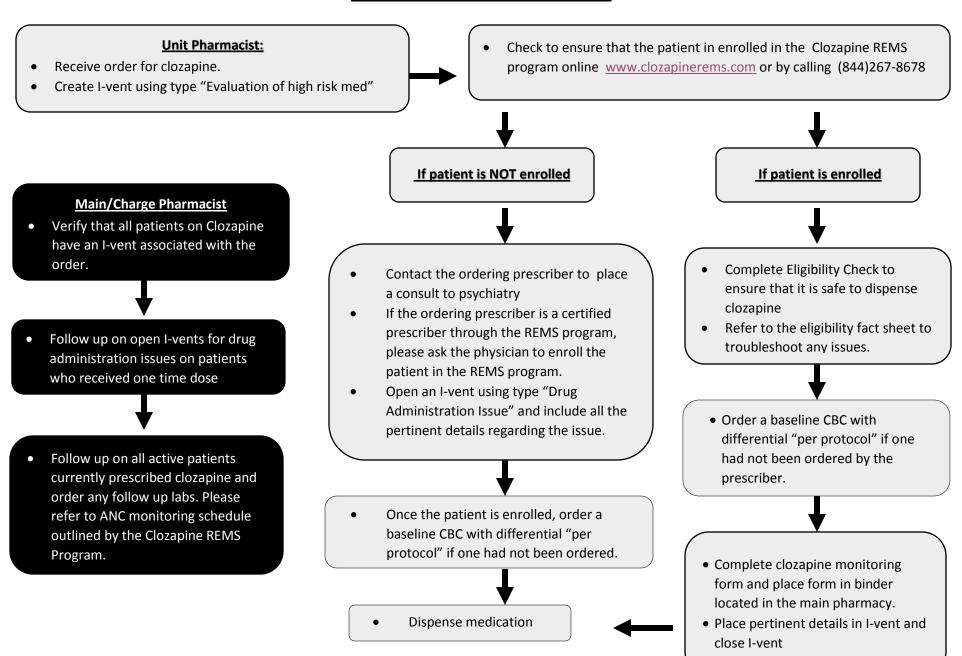